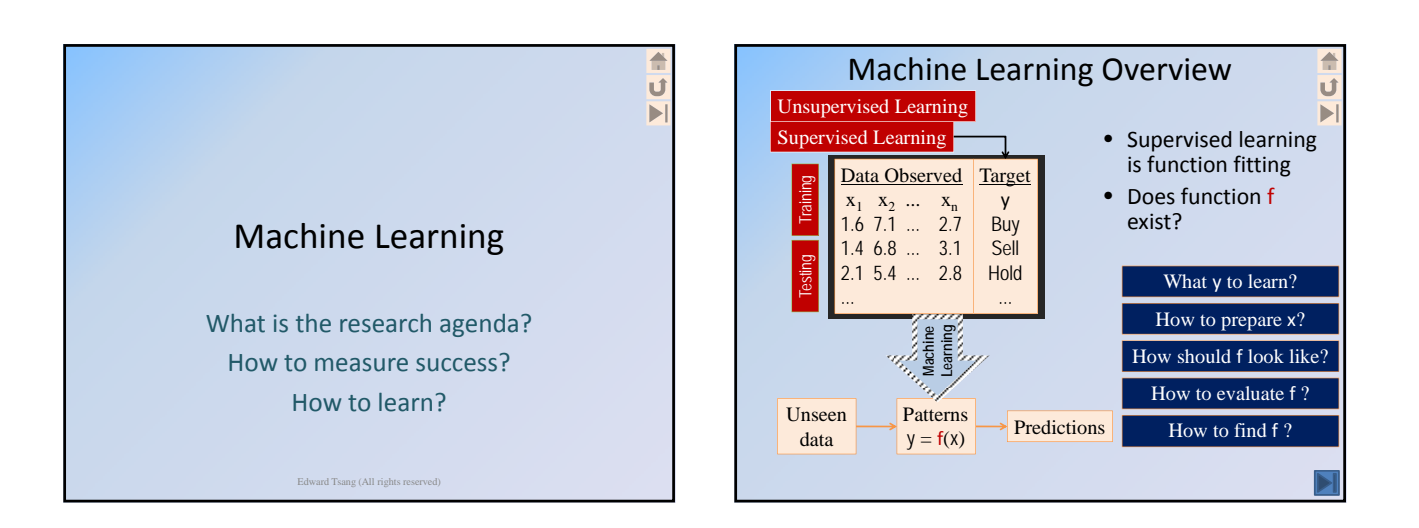

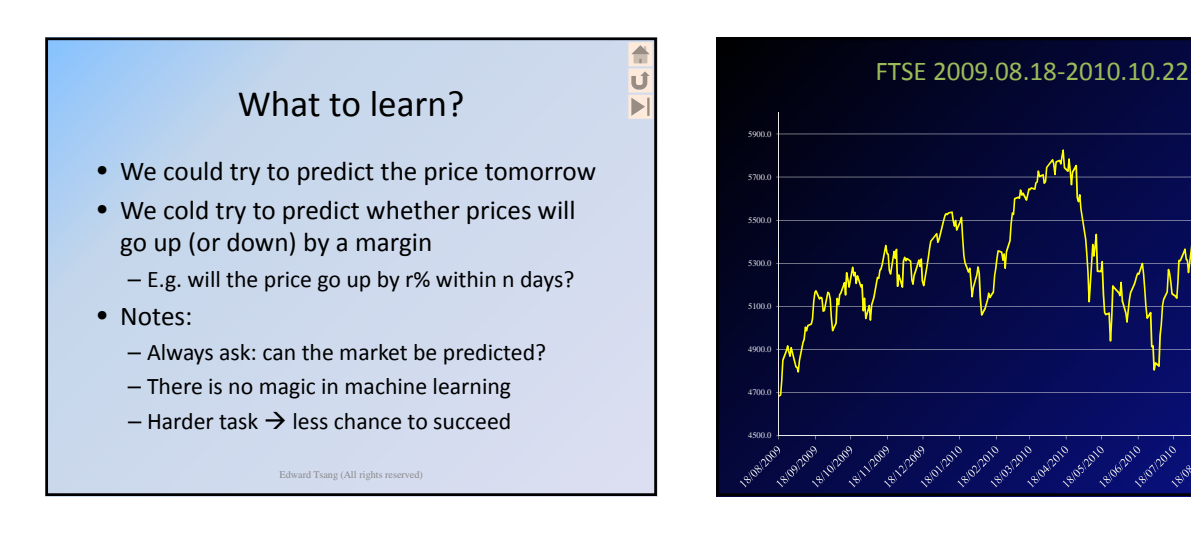

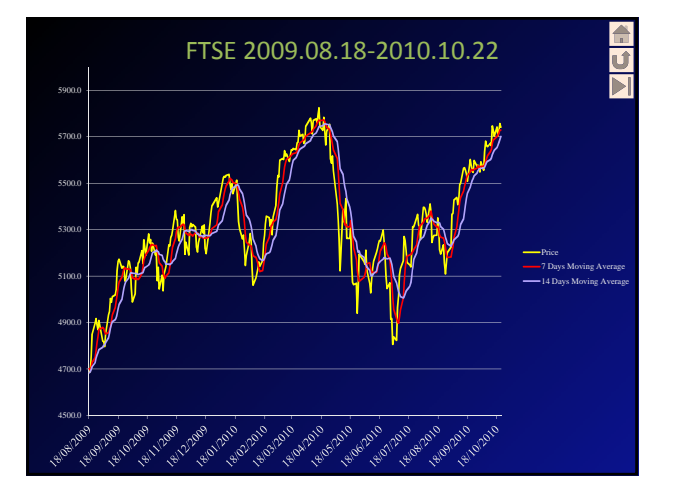

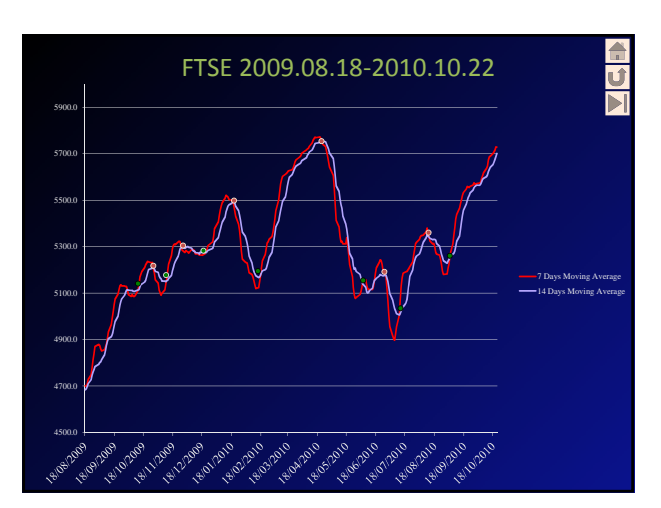

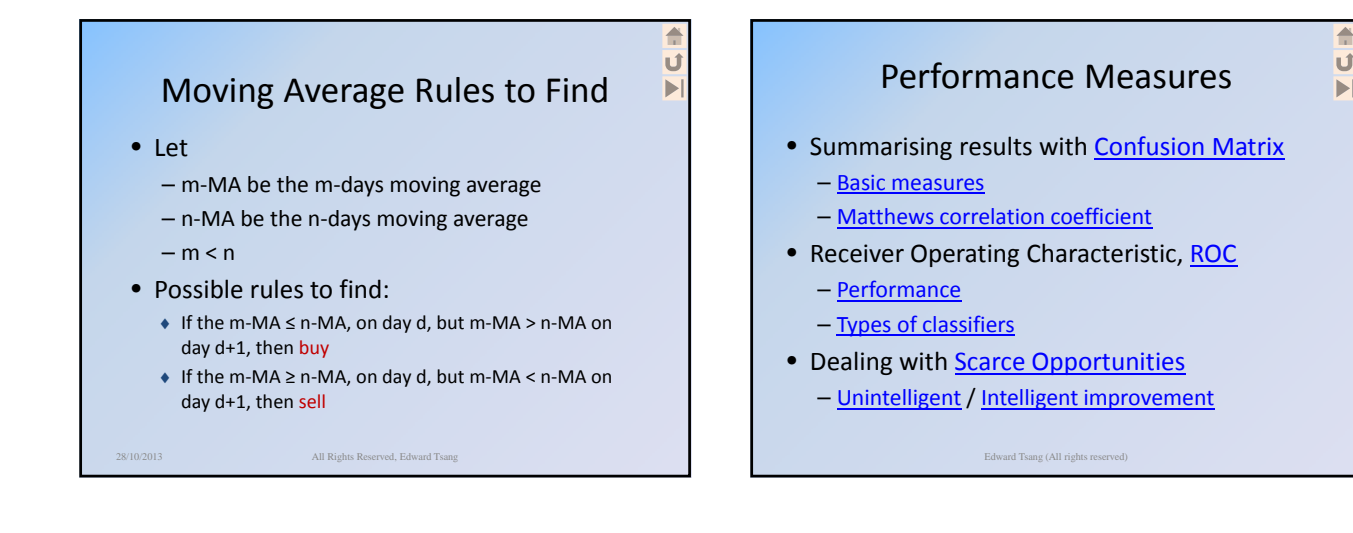

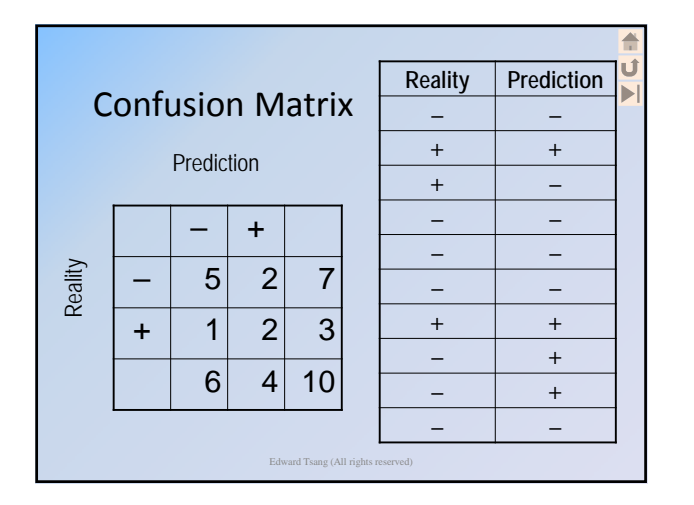

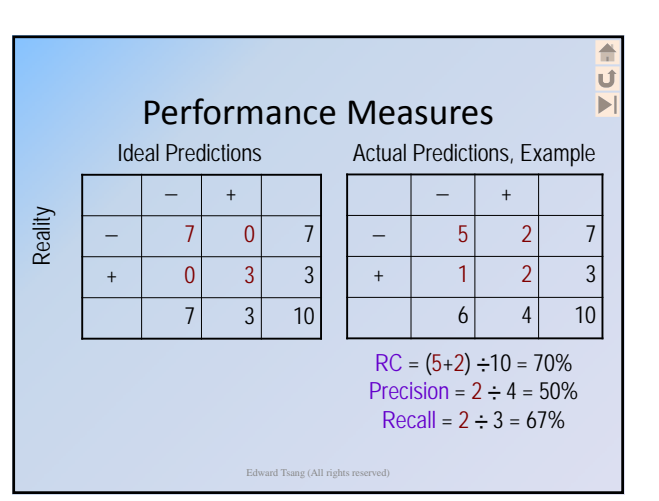

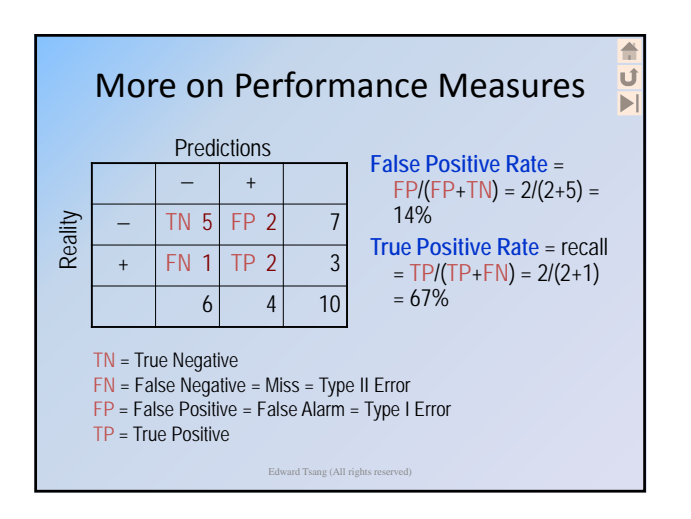

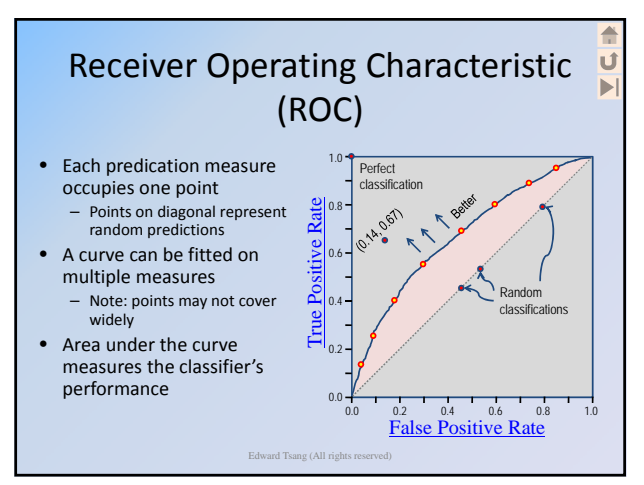

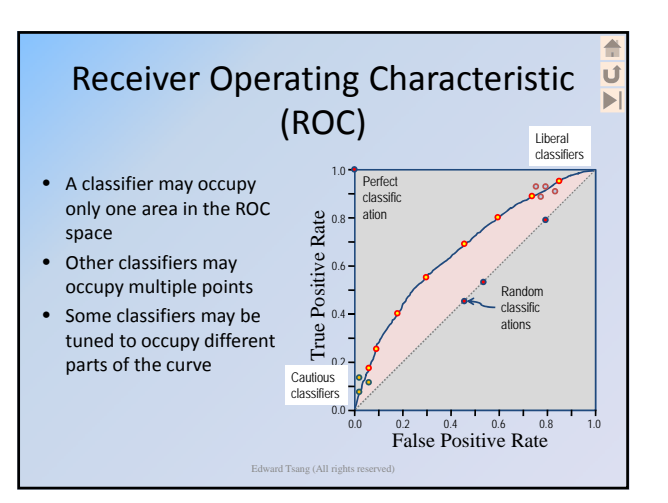

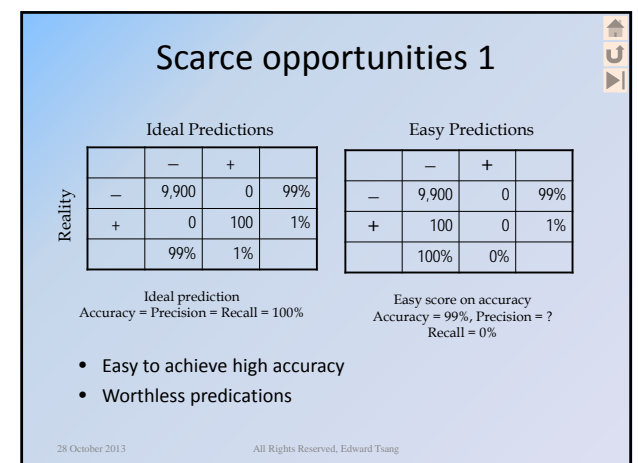

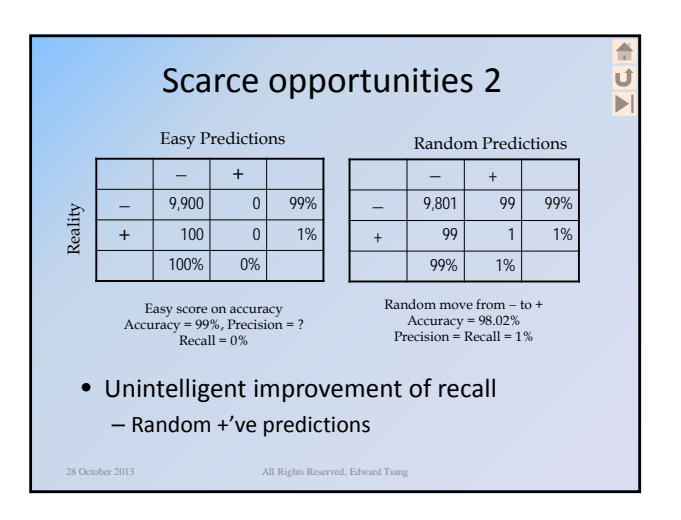

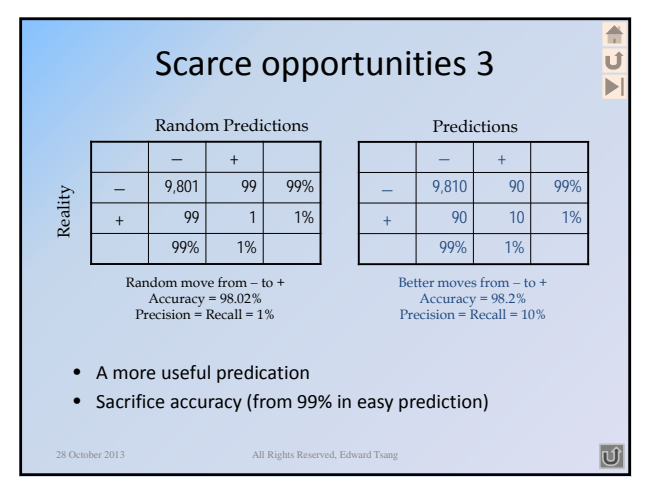

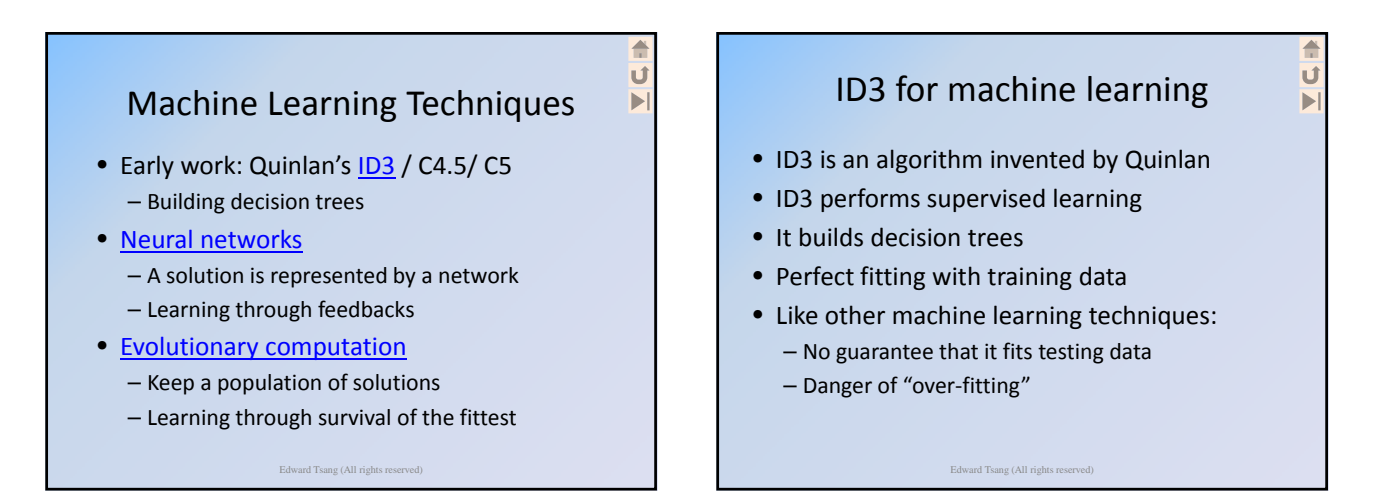

## Edward Tsang (all rights reserved) 3

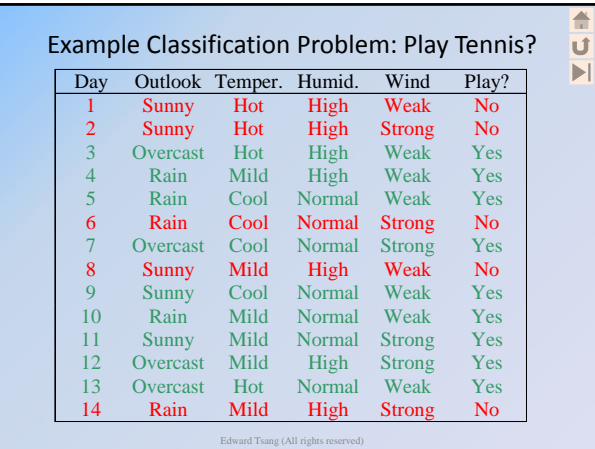

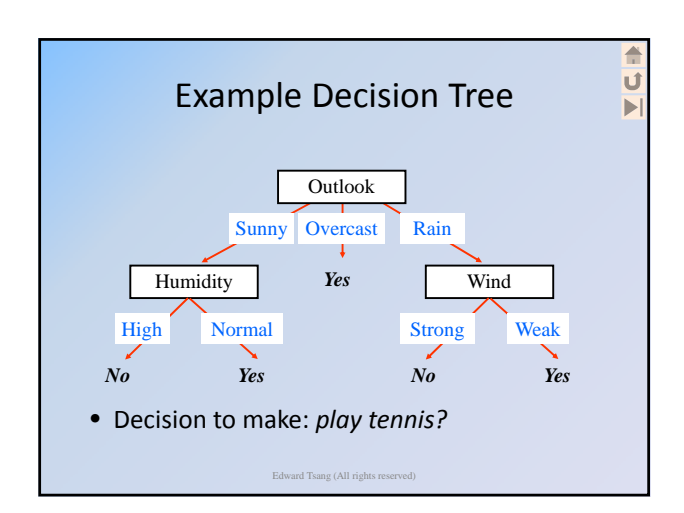

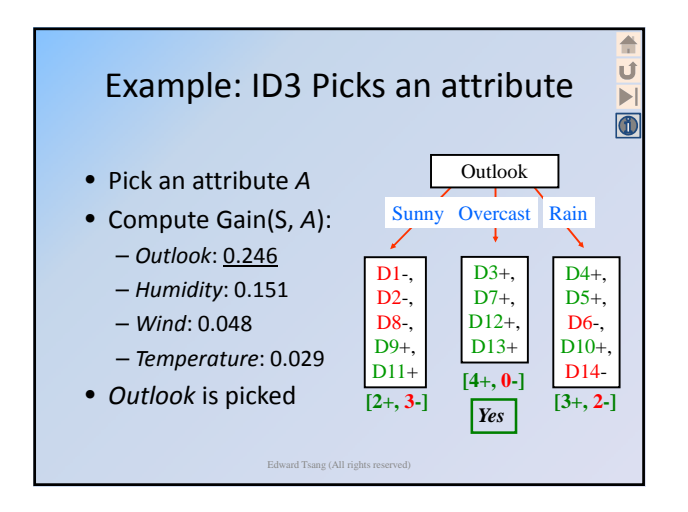

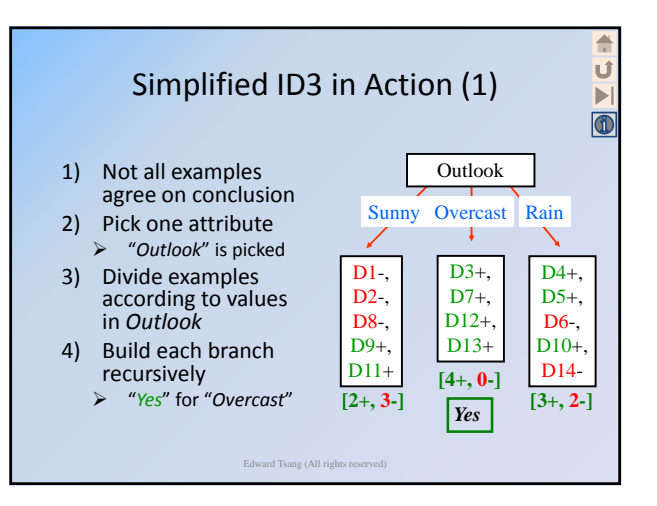

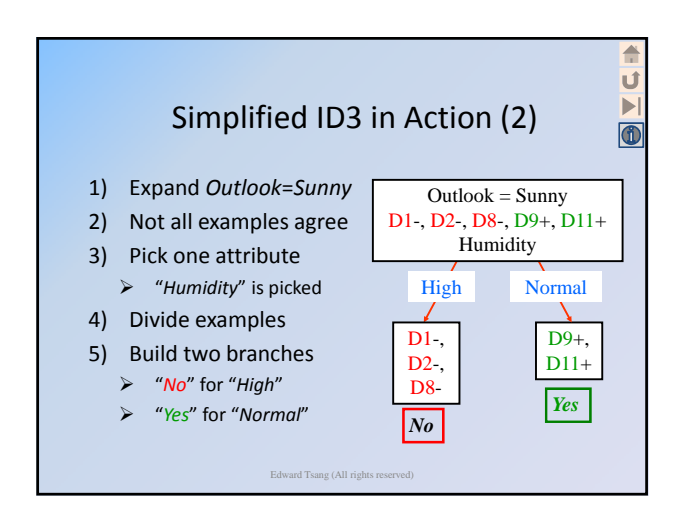

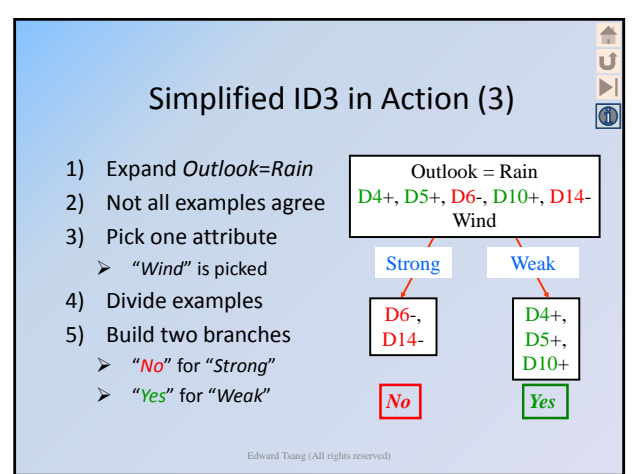

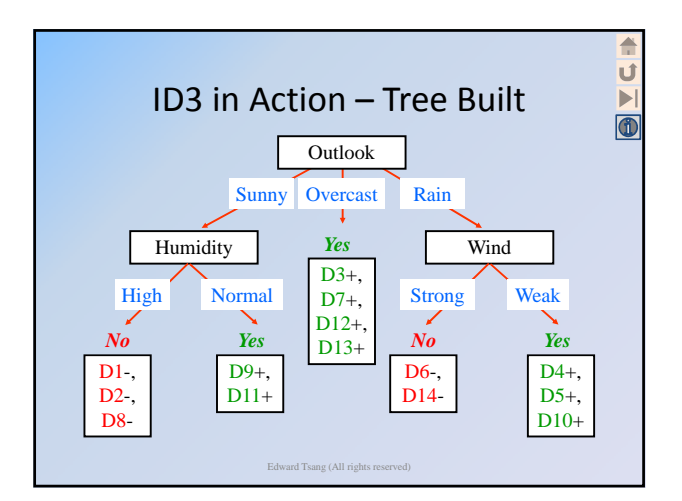

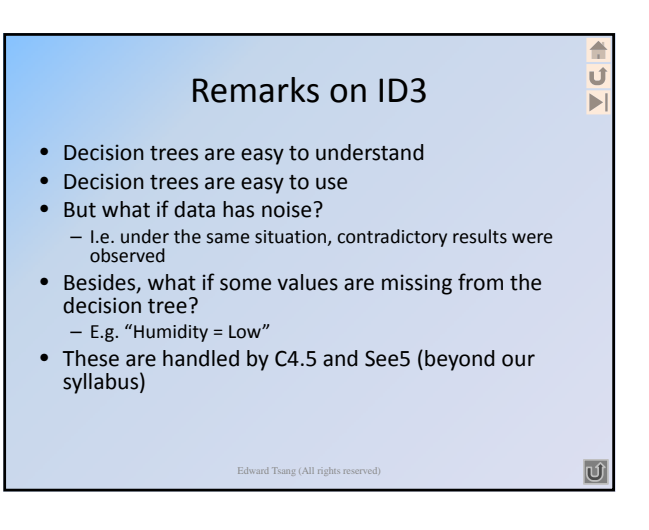

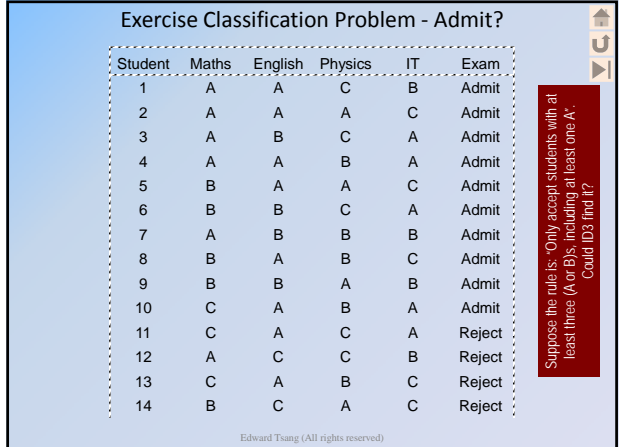

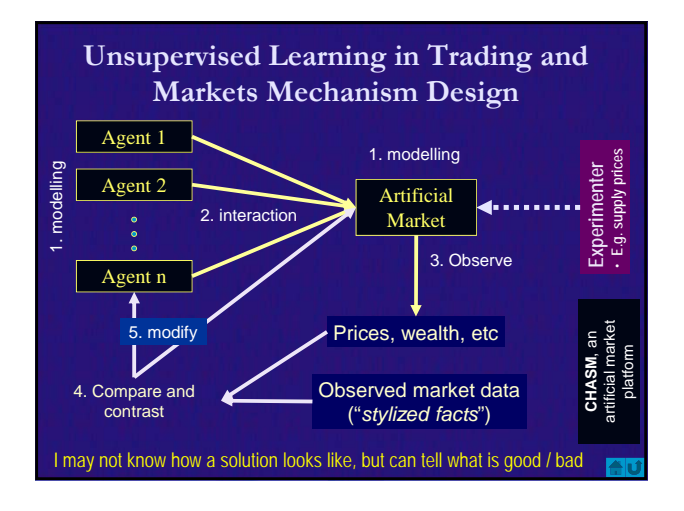

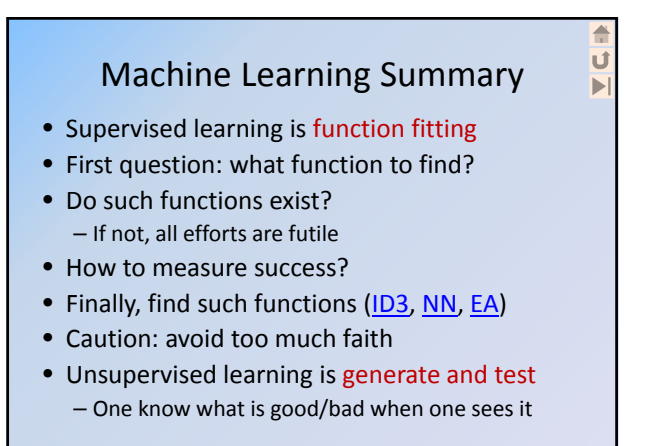

Edward Tsang (All rights reserved)

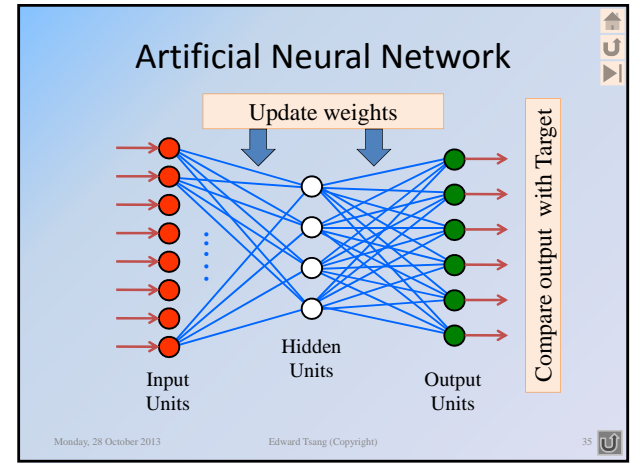

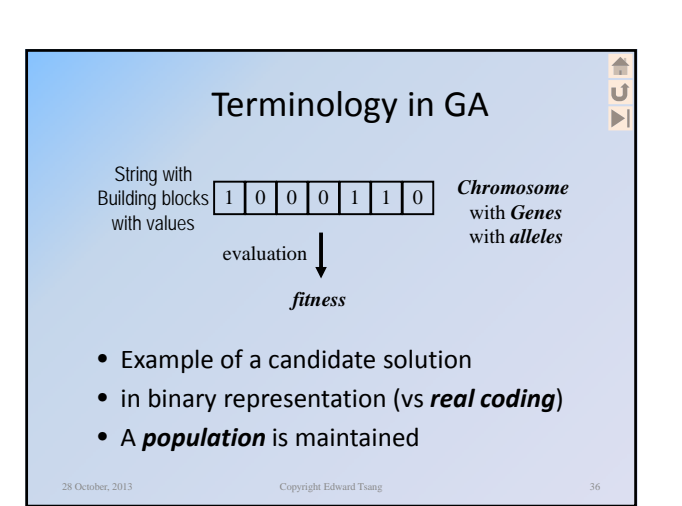

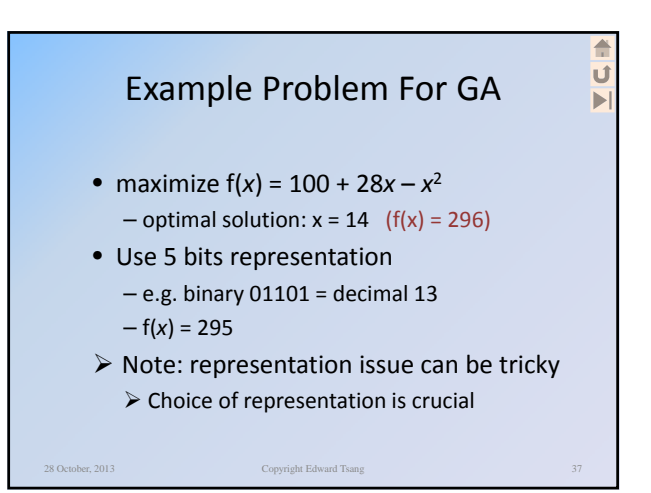

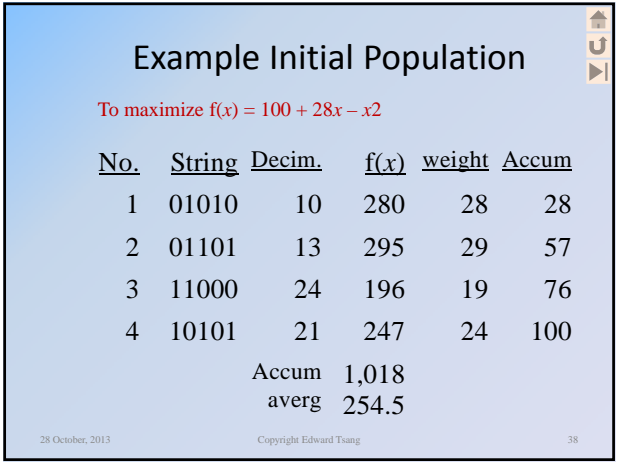

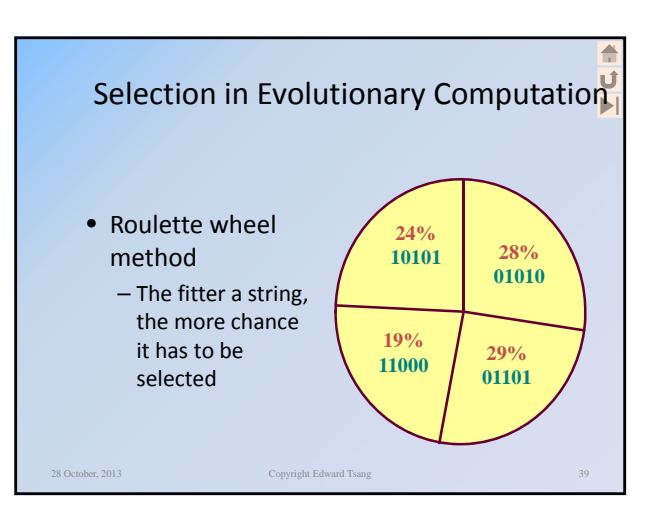

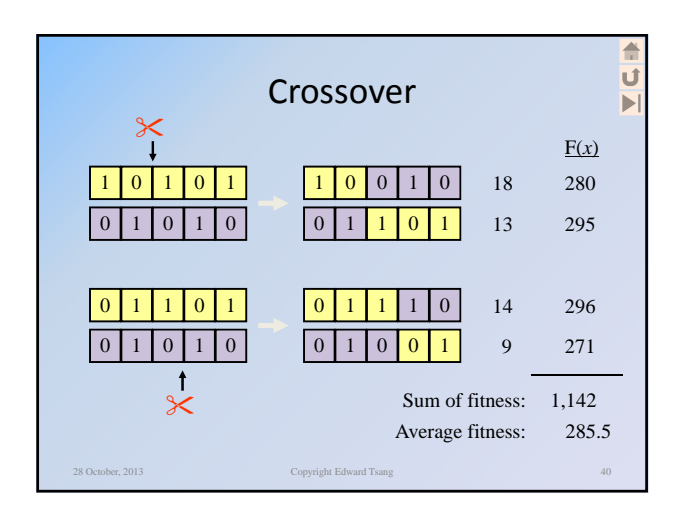

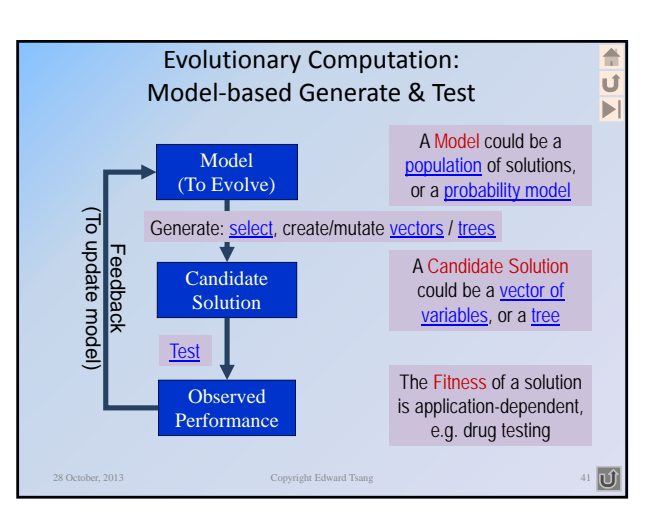